#### **Федеральное государственное бюджетное образовательное учреждение высшего образования**

#### **«ВОРОНЕЖСКИЙ ГОСУДАРСТВЕННЫЙ АГРАРНЫЙ УНИВЕРСИТЕТ ИМЕНИ ИМПЕРАТОРА ПЕТРА I»**

**Агроинженерный факультет**

**Кафедра математики и физики**

«УТВЕРЖДАЮ» Заведующий кафедрой математики и физики \_\_\_\_\_\_\_\_\_\_\_\_\_\_\_\_\_\_\_\_\_ Шацкий В.П. «30» августа 2017 г.

# **ФОНД ОЦЕНОЧНЫХ СРЕДСТВ**

по дисциплине Б1.В.ДВ.03.01 «Математическое моделирование технических систем в агропромышленном комплексе» для направления 35.03.06 «Агроинженерия», профилей «Технические системы в агробизнесе», «Технический сервис в агропромышленном комплексе», «Электрооборудование и электротехнологии в агропромышленном комплексе» и «Технологическое оборудование для хранения и переработки сельскохозяйственной продукции» — прикладной бакалавриат.

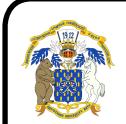

 ДОКУМЕНТ ПОДПИСАН ЭЛЕКТРОННОЙ ПОДПИСЬЮ

Сертификат: 01D7313DF3942F60000000072C4B0002 Владелец: Закшевская Елена Васильевна Действителен: с 14.04.2021 до 14.04.2022

# **1. Перечень компетенций с указанием этапов их формирования в процессе освоения образовательной программы**

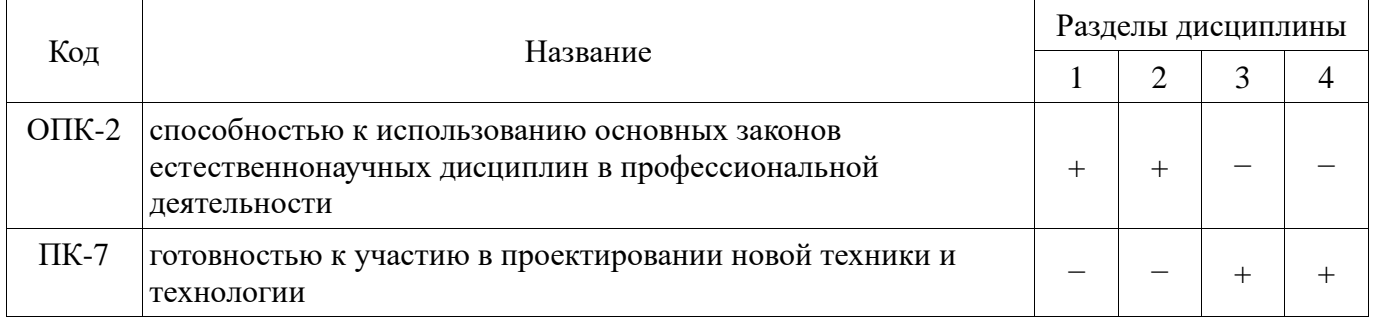

# **2. Описание показателей и критериев оценивания компетенций на различных этапах их формирования, описание шкал оценивания**

#### **2.1. Шкала академических оценок освоения дисциплины**

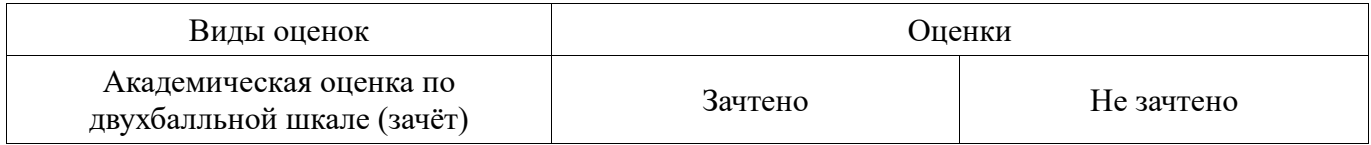

# **2.2. Текущий контроль**

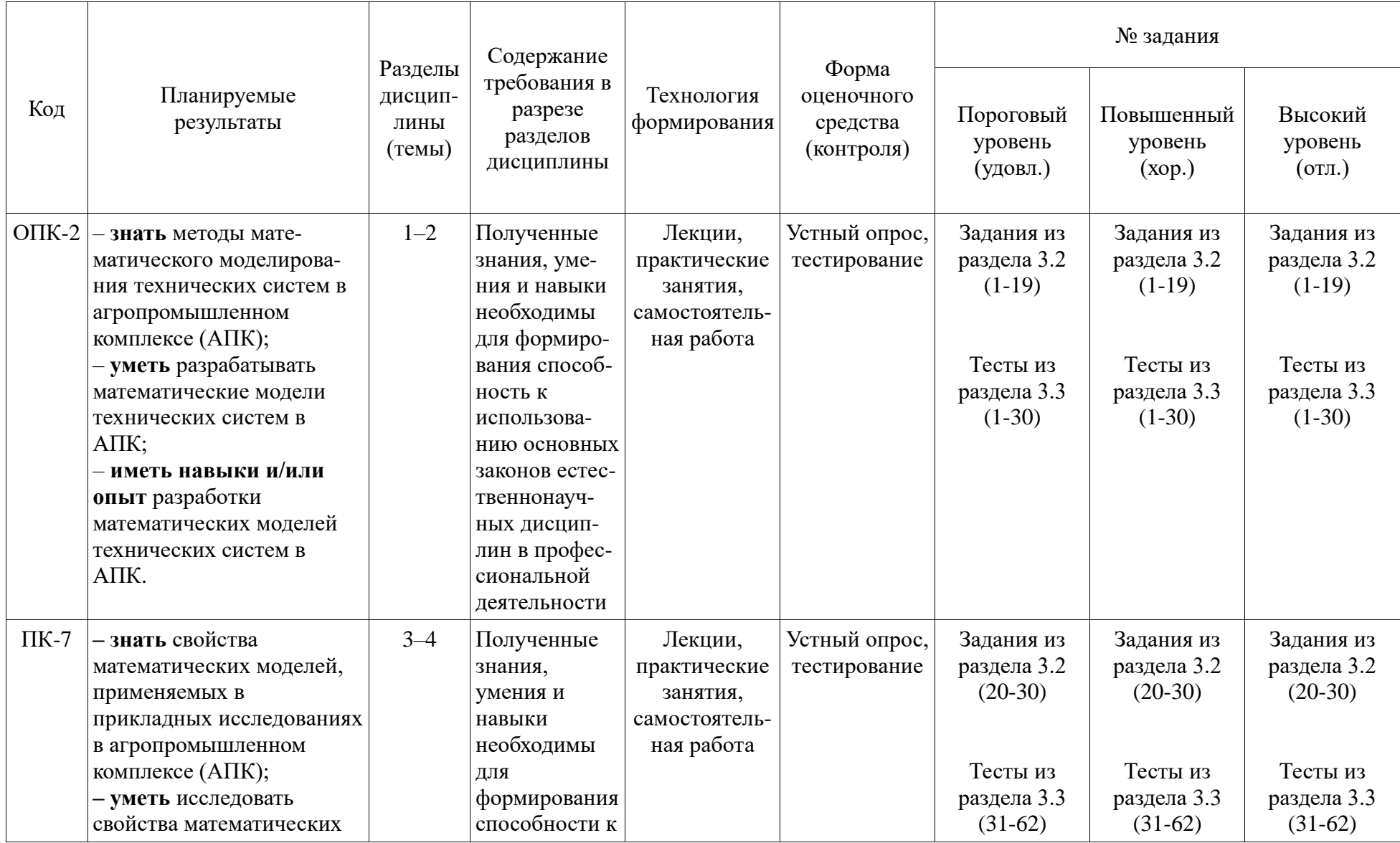

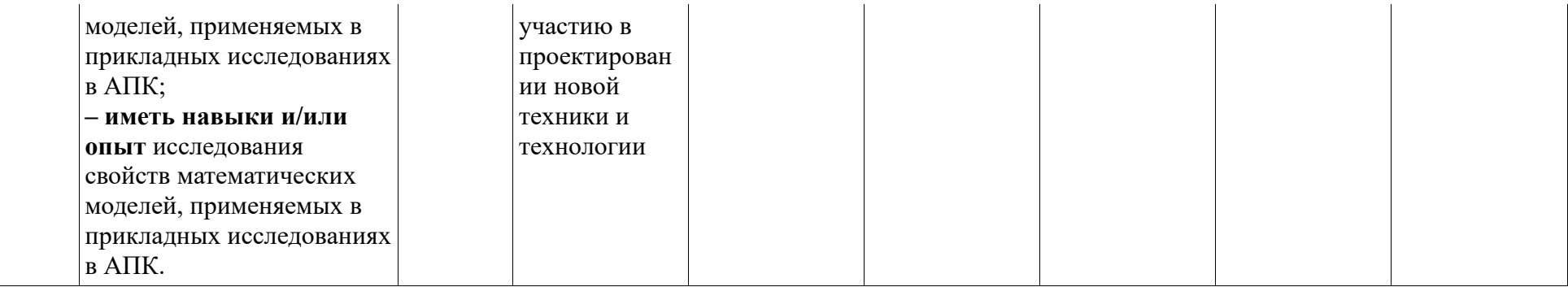

### **2.3. Промежуточная аттестация**

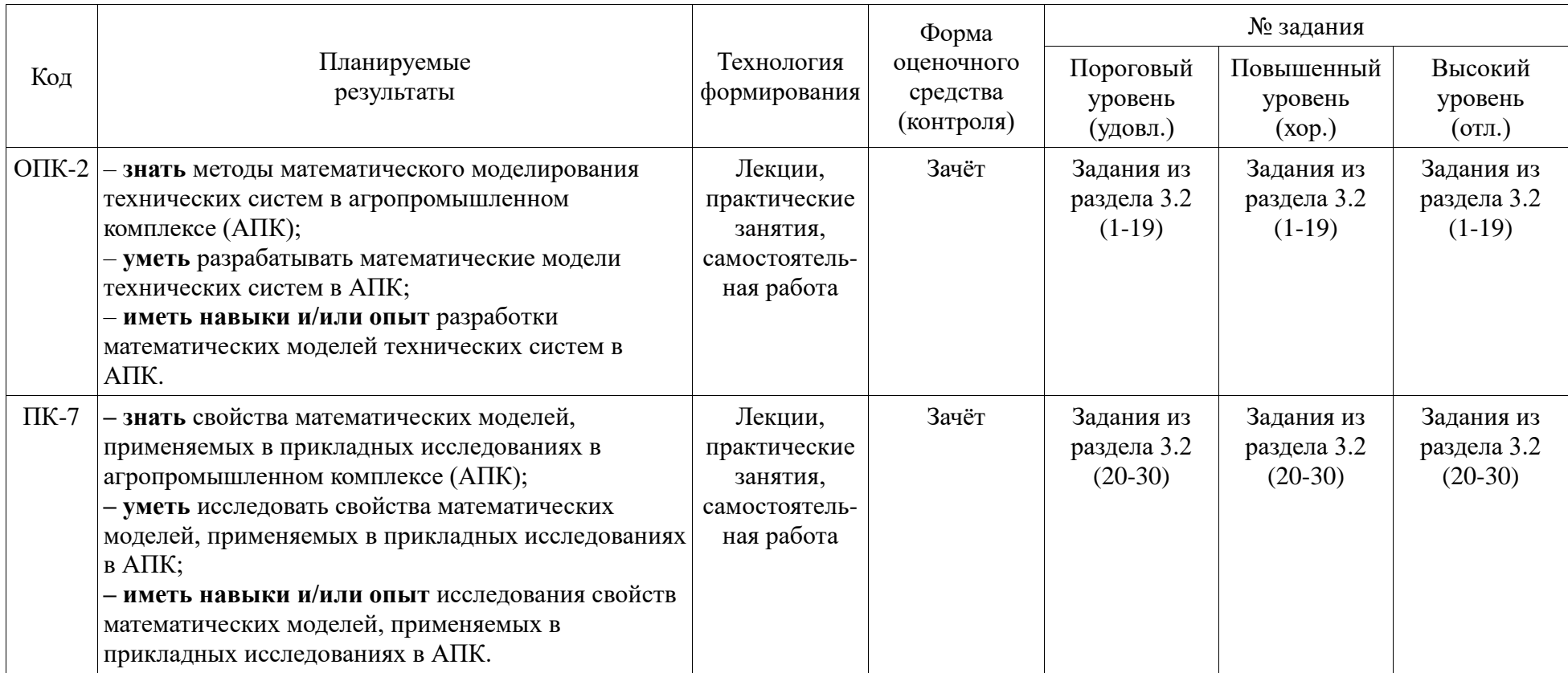

### **2.4. Критерии оценки на зачёте**

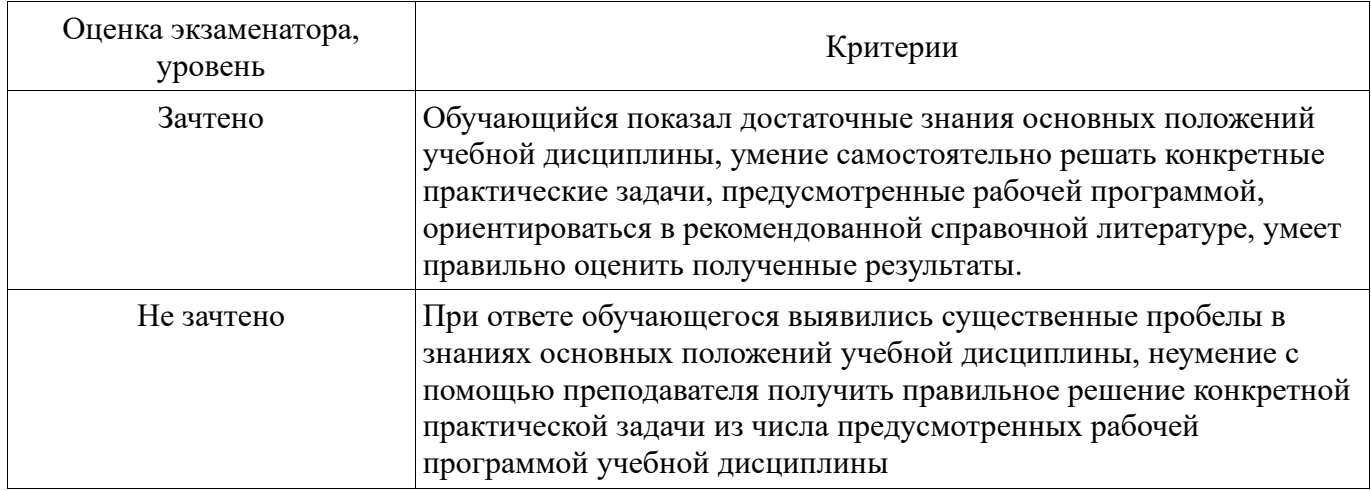

# **2.5. Критерии оценки устного опроса**

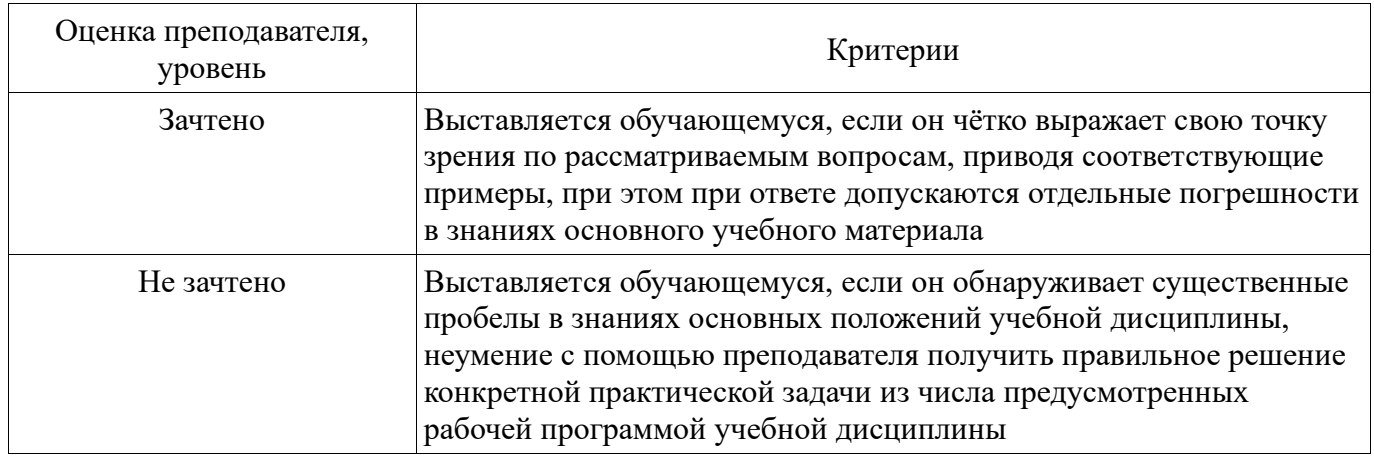

# **2.6. Критерии оценки тестов**

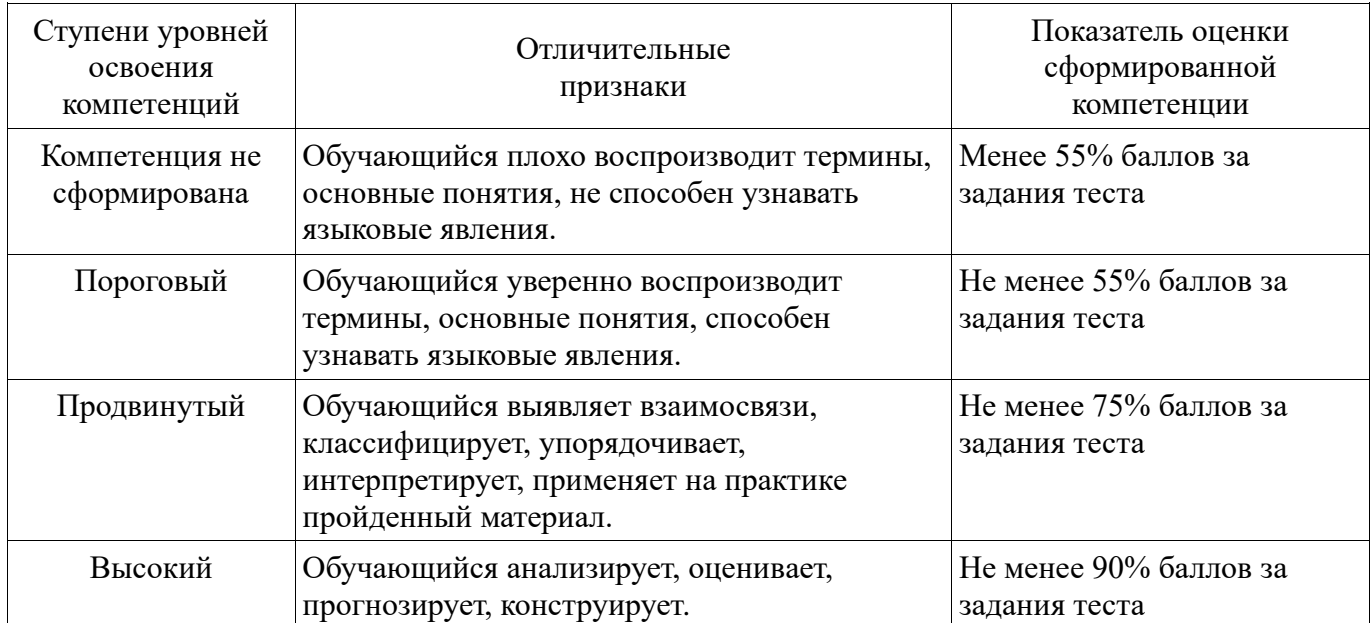

#### **2.7. Допуск к сдаче зачёта**

- 1. Посещение занятий. Допускается один пропуск без предъявления справки.
- 2. Выполнение заданий для самостоятельной работы.
- 3. Активное участие в работе на занятиях.

### **3. Типовые контрольные задания или иные материалы, необходимые для оценки знаний, умений, навыков и (или) опыта деятельности, характеризующих этапы формирования компетенций в процессе освоения образовательной программы**

#### **3.1. Вопросы к экзамену**

Проведение экзамена не предусмотрено.

#### **3.2. Вопросы к зачёту**

- 1. Основные этапы математического моделирования.
- 2. Классификация содержательных математических моделей.
- 3. Принципы построения формальных математических моделей.
- 4. Классификация основных источников погрешностей численного решения.
- 5. Погрешности сложения и вычитания приближённых чисел.
- 6. Погрешности умножения и деления приближённых чисел.
- 7. Погрешности вычисления явных функций одного аргумента.
- 8. Системы счисления, представление целых и вещественных чисел.
- 9. Принципиальная структура системы компьютерной математики Maxima.
- 10. Типовые интерфейсы к системе компьютерной математики Maxima.
- 11. Основные операторы и выражения системы компьютерной математики Maxima.
- 12. Базовые типы данных системы компьютерной математики Maxima.
- 13. Массивы, списки и структуры в системе компьютерной математики Maxima.
- 14. Управляющие структуры в системе компьютерной математики Maxima.
- 15. Написание функций в системе компьютерной математики Maxima.
- 16. Аргументы и вычисление функций в системе компьютерной математики Maxima.
- 17. Интерактивный ввод/вывод данных в системе компьютерной математики Maxima.
- 18. Пакетный ввод/вывод данных в системе компьютерной математики Maxima.
- 19. Ввод/вывод графических данных в системе компьютерной математики Maxima.
- 20. Методы численного решения нелинейных уравнений: метод бисекции.
- 21. Методы численного решения нелинейных уравнений: метод простой итерации.
- 22. Методы численного решения нелинейных уравнений: метод касательных.
- 23. Методы численного интегрирования функций: метод левых прямоугольников.
- 24. Методы численного интегрирования функций: метод правых прямоугольников.
- 25. Методы численного интегрирования функций: метод центральных прямоугольников.
- 26. Методы численного интегрирования функций: метод трапеций.
- 27. Методы численного интегрирования функций: метод парабол.
- 28. Методы численного решения задачи Коши: метод Эйлера.
- 29. Методы численного решения задачи Коши: метод Эйлера-Коши.
- 30. Методы численного решения задачи Коши: методы Рунге-Кутты.

#### **Практические задания**

1. Вычислить значение определённого интеграла функции *f*(*x*) на отрезке значений аргумента *x* от *a* до *b* с погрешностью, не превышающей ε = 10−4 , используя указанную квадратурную формулу:

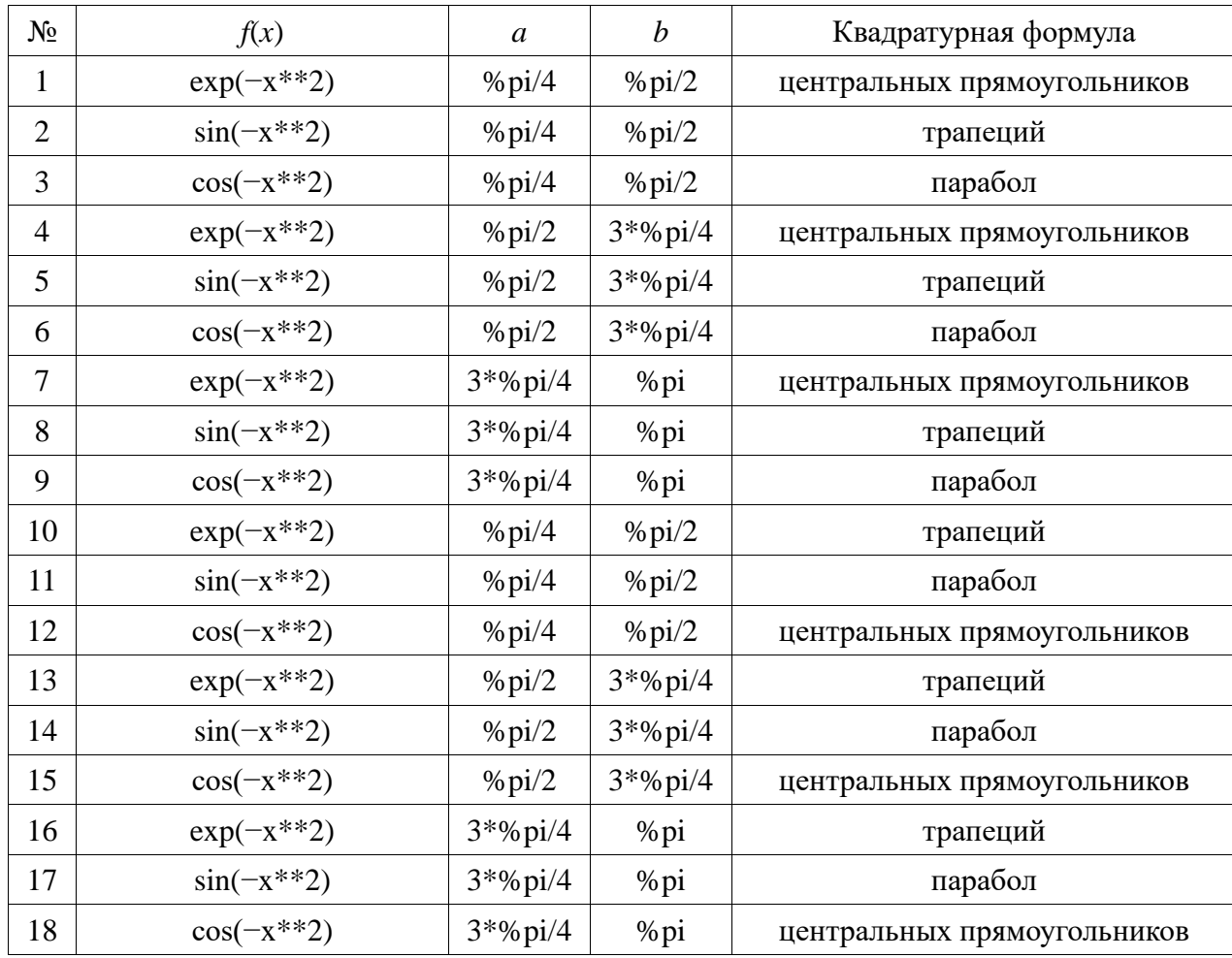

2. На отрезке значений аргумента *x* от *a* до *b* найти решение нелинейного уравнения  $f(x) = 0$  с погрешностью, не превышающей  $\varepsilon = 10^{-4}$ , используя указанный итерационный метод:

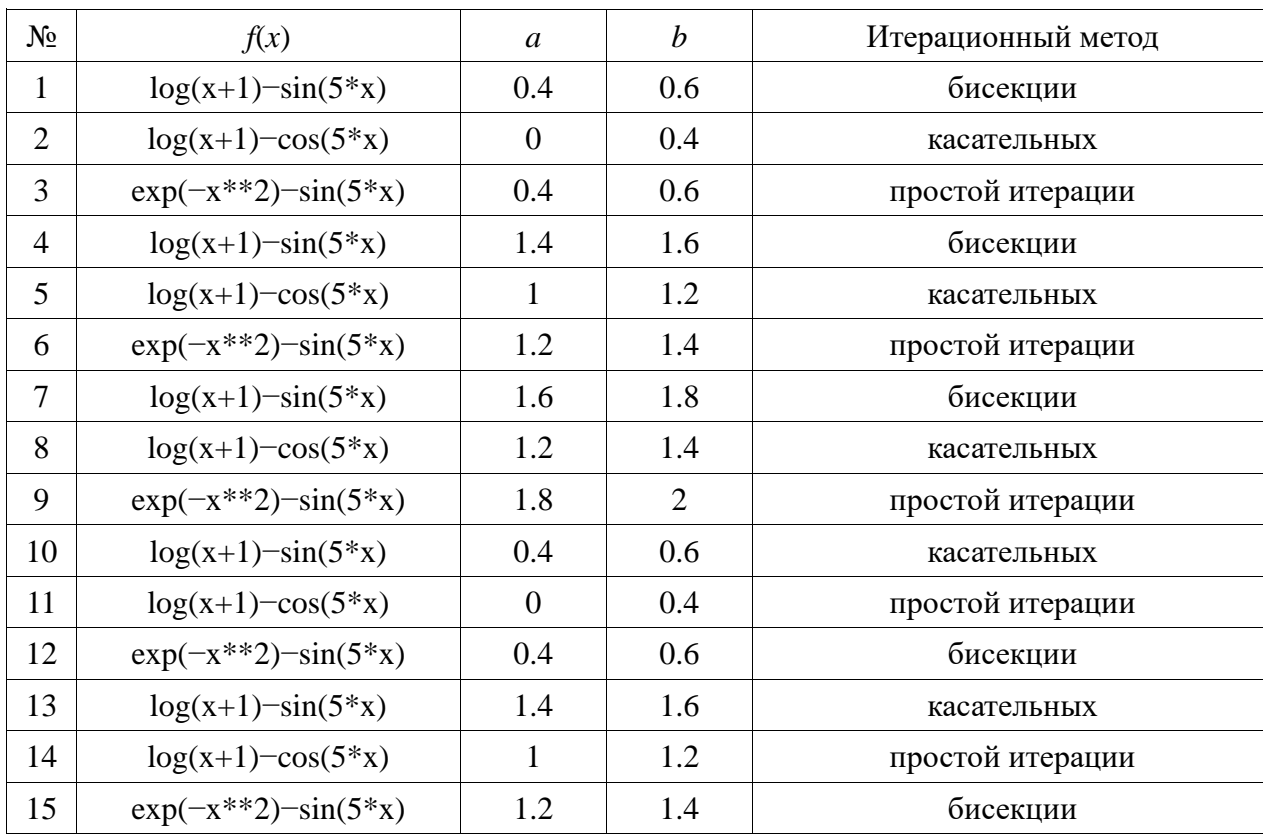

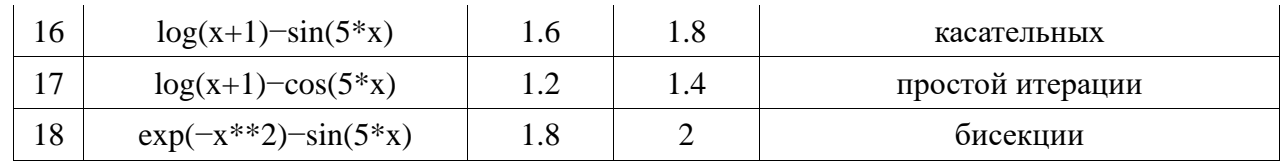

#### 3.3. Тестовые залания

Тестовые задания приведены в приложении к фонду оценочных средств.

# 4. Методические материалы, определяющие процедуру оценивания знаний, умений, навыков и (или) опыта деятельности, характеризующих этапы формирования компетенций

#### 4.1. Положение о формах, периодичности и порядке проведения текущего контроля успеваемости и промежуточной аттестации обучающихся

Положение о текущем контроле успеваемости и промежуточной аттестации обучающихся  $\Pi$  BFAY 1.1.01 - 2017.

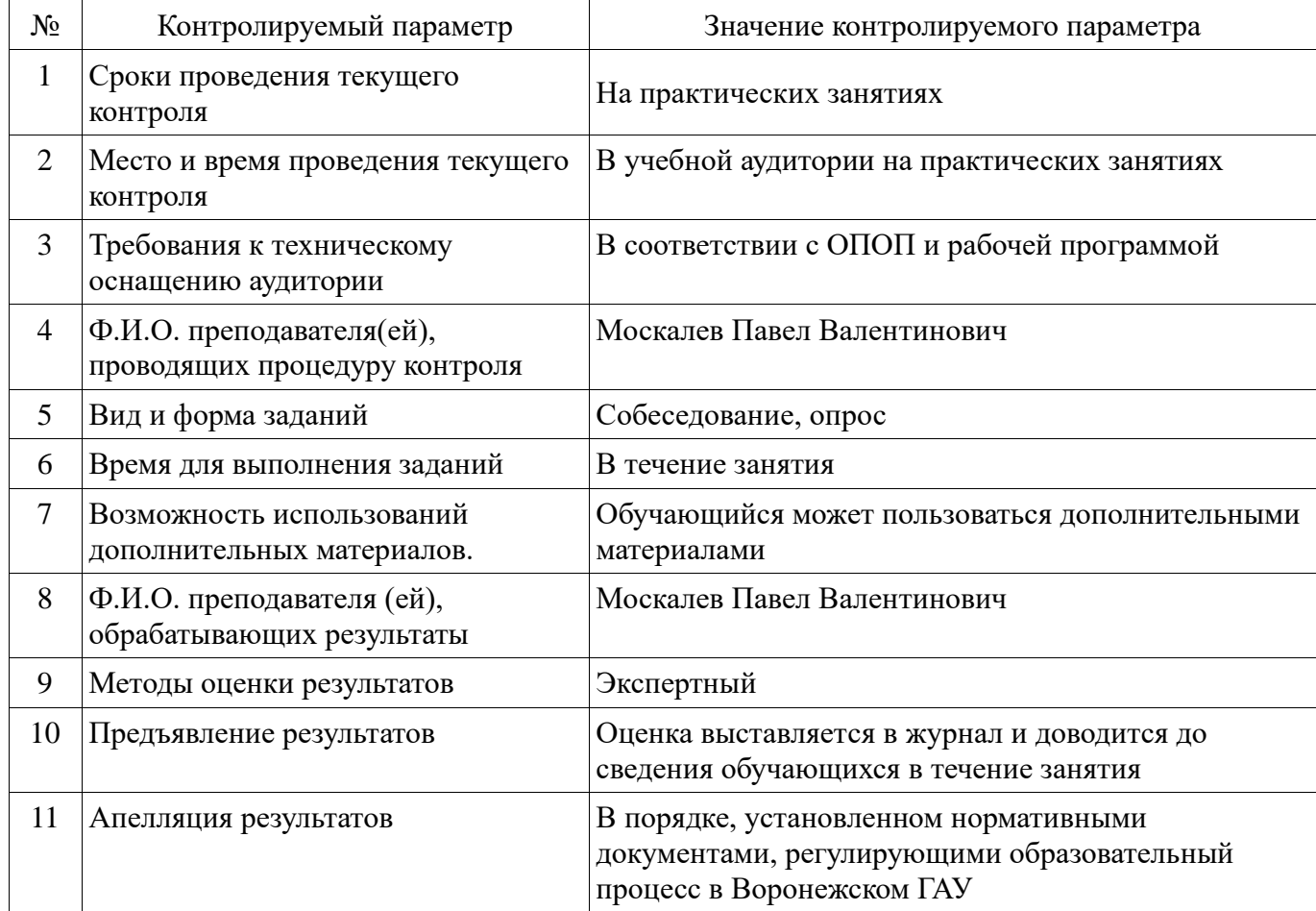

#### 4.2. Методические указания по проведению текущего контроля

### Приложение к фонду оценочных средств

**Тестовые вопросы** по дисциплине  $51.B.B.03.01$  «Математическое моделирование технических систем в агропромышленном комплексе» для направления 35.03.06 «Агроинженерия», профилей «Технические системы в агробизнесе», «Технический сервис в агропромышленном комплексе», «Технологическое оборудование для хранения и переработки сельскохозяйственной продукции» и «Электрооборудование и электротехнологии в агропромышленном комплексе» — прикладной бакалавриат.

- 1. Выберите корректное определение. Математическая модель это:
	- а) компьютерная программа, работающая на отдельном компьютере или их множестве, реализующая абстрактную модель некоторой системы;
	- б) совокупность математических соотношений, уравнений или неравенств, описывающих основные закономерности, присущие изучаемому процессу, объекту или системе;
	- в) модель, создаваемая путём замены изучаемых объектов моделирующими устройствами, которые имитируют определённые характеристики и имеют ту же качественную природу, что и изучаемый объект.
- 2. Выберите корректное определение. Компьютерная модель это:
	- а) компьютерная программа, работающая на отдельном компьютере или их множестве, реализующая абстрактную модель некоторой системы;
	- б) совокупность математических соотношений, уравнений или неравенств, описывающих основные закономерности, присущие изучаемому процессу, объекту или системе;
	- в) модель, создаваемая путём замены изучаемых объектов моделирующими устройствами, которые имитируют определённые характеристики и имеют ту же качественную природу, что и изучаемый объект.
- 3. Выберите корректное определение. Физическая модель это:
	- а) компьютерная программа, работающая на отдельном компьютере или их множестве, реализующая абстрактную модель некоторой системы;
	- б) совокупность математических соотношений, уравнений или неравенств, описывающих основные закономерности, присущие изучаемому процессу, объекту или системе;
	- в) модель, создаваемая путём замены изучаемых объектов моделирующими устройствами, которые имитируют определённые характеристики и имеют ту же качественную природу, что и изучаемый объект.
- 4. Выберите фразу, наилучшим образом характеризующую упрощённые модели:
	- а) такое могло бы быть...
	- б) ведём себя так, как если бы...
	- в) опустим для ясности некоторые детали.
- 5. Выберите фразу, наилучшим образом характеризующую гипотетические модели:
	- а) такое могло бы быть...
	- б) ведём себя так, как если бы...
	- в) опустим для ясности некоторые детали.
- 6. Выберите фразу, наилучшим образом характеризующую феноменологические модели:
	- а) такое могло бы быть...
	- б) ведём себя так, как если бы...
	- в) опустим для ясности некоторые детали.
- 7. Для вставки входной строки в системе wxMaxima используется команда: а) "F5"; б) "F6"; в) "F7".
- 8. Для вставки текстовой строки в системе wxMaxima используется команда: а) "F5"; б) "F6"; в) "F7".
- 9. Для вычисления выражения, записанного во входной строке в системе wxMaxima используется команда:
	- а) "Enter"; б) "Shift+Enter"; в) "Control+Enter".
- 10. В системе Maxima для того, чтобы вычислить выражение и отобразить результат в конце строки нужно использовать:
	- а) символ " $\mathfrak{F}$ "; б) символ "; в) символ "; ".
- 11. В системе Maxima для того, чтобы вычислить выражение, но не отображать результат в конце строки нужно использовать:
	- а) символ " $\mathfrak{F}$ "; б) символ "; в) символ "; ".
- 12. Для группировки выражений в системе Maxima используются:
	- а) символы "{ }"; б) символы "[ ]"; в) символы "( )".
- 13. Для формирования списка в системе Maxima используются:
	- а) символы " $\{ \}$ "; б) символы " $[ ]$ "; в) символы " $( )$ ".
- 14. Выберите правильный идентификатор для обозначения присваивания в системе Maxima: a) ":"; 6) "="; в) ":=".
- 15. Выберите правильный идентификатор для обозначения положительного неограниченного значения в системе Maxima:
	- а) " $inf$ "; б) "- $inf$ "; в) "minf".
- 16. Выберите правильный идентификатор для обозначения отрицательного неограниченного значения в системе Maxima:
	- а) " $inf$ "; б) " $-inf$ "; в) "minf".
- 17. Значение выражения "inf+minf;" в системе Maxima будет равно: а) "0"; б) " $\infty$ "; в) " $-\infty + \infty$ ".
- 18. Значение выражения "2e3/4/2-5^3\*2;" в системе Maxima будет равно: а) "0.0"; б) "750.0"; в) "-14625.0".
- 19. Значение выражения "f:a+2\*a+3\*a+4\*a;" в системе Maxima будет равно: а) " $a + 2a + 3a + 4a$ "; б) " $a + 9a$ "; в) "10a".
- 20. Значение выражения "simp:false; f:a+2\*a+3\*a+4\*a;" в системе Maxima будет равно: а) " $a + 2a + 3a + 4a$ "; б) " $a + 9a$ "; в) "10a".
- 21. Значение выражения "makelist(exp(i),i,0,4);" в системе Maxima будет равно: a)  $"({\bf 1},{\bf e},{\bf e}^2,{\bf e}^3,{\bf e}^4)",$  (6)  $"[{\bf 1},{\bf e},{\bf e}^2,{\bf e}^3,{\bf e}^4]";$  (8)  $"{\bf 1},{\bf e},{\bf e}^2,{\bf e}^3,{\bf e}^4)".$
- 22. Если определён список "x:makelist(2\*i,i,0,4);", то значение выражения "rest(x,2)" в системе Maxima будет равно:
	- а) "[0,2,4,6,8]"; б) "[4,6,8]"; в) "[0,2,4]".
- 23. Если определён список "x:makelist(2\*i,i,0,4);", то значение выражения "rest(x,2)" в системе Maxima будет равно:
	- а) "[0,2,4,6,8]"; б) "[4,6,8]"; в) "[0,2,4]".
- 24. Значение выражения "ev((a+b)^2,a=x,b=7);" в системе Maxima будет равно: a) " $(x+7)^{2}$ "; 6) "49 + 14x + x<sup>2</sup>"; b) " $(x+7)(x+7)$ ".
- 25. Значение выражения "ev((a+b)^2,a=x,b=7,expand);" в системе Maxima будет равно: a) " $(x+7)^{2}$ "; 6) "49 + 14x + x<sup>2</sup>"; b) " $(x+7)(x+7)$ ".
- 26. Значение выражения "x+y, x:a+y, y:2;" в системе Maxima будет равно: a) " $x + y$ "; 6) " $a + 2$ "; B) " $y + a + 2$ ".
- 27. Значение выражения " $x^3-1$ , factor;" в системе Maxima будет равно: a) " $x^3 - 1$ "; 6) " $(x - 1)(x + 1)^{2}$ "; b) " $(x - 1)(x^2 + x + 1)$ ".
- 28. Выберите синтаксически корректную последовательность идентификаторов для определения пользовательской функции "h2(x,y)" в системе Maxima:

а) "h2(x,y):x^2+y^2;" б) "h2(x,y)=x^2+y^2;" в) "h2(x,y):=x^2+y^2;"

29. Значение выражения "solve  $(x^3-1);$ " в системе Maxima будет равно: √

a) "
$$
[x = -1, x = \frac{1}{2}, x = 1]
$$
", 6) " $[x = -\frac{1}{2}, x = \frac{1}{2}, x = 1]$ ", 8) " $[x = \frac{\sqrt{3}i - 1}{2}, x = -\frac{\sqrt{3}i + 1}{2}, x = 1]$ ".

- 30. Значение выражения "integrate(x^3-1,x,0,1);" в системе Maxima будет равно: a)  $\frac{x^4}{4} - x$ "; 6) " $x^3 - 1$ "; в) " $-\frac{3}{4}$ ".
- 31. Выберите результат округления действительных чисел "3.14159" и "2.71828" до третьего знака: а) "3.141" и "2.718"; б) "3.142" и "2.719"; в) "3.142" и "2.718".
- 32. Выберите действительное число, содержащее четыре значащих цифры: a)  $"0.0032"$ ; 6)  $"0.0321"$ ; B)  $"0.3210"$ .
- 33. Выберите действительное число с плавающей точкой, записанное в нормализованной форме: а) "0.011Е-01"; б) "0.111Е-01"; в) "1.111Е-01".
- 34. При сложении или вычитании двух приближенных чисел  $a^*$  и  $b^*$  их предельные абсолютные погрешности  $\Delta(a^*)$  и  $\Delta(b^*)$ :
	- а) вычитаются; б) складываются; в) умножаются.
- 35. При умножении или делении двух приближенных чисел  $a^*$  и  $b^*$  их предельные относительные погрешности  $\delta(a^*) \ll 1$  и  $\delta(b^*) \ll 1$ :
	- а) вычитаются; б) складываются; в) умножаются.
- 36. Предельная абсолютная погрешность вычисления функции  $y = f(x)$  имеет вид: a)  $\Delta(y^*) \approx |f'(x)| + \Delta(x^*);$  6)  $\Delta(y^*) \approx |f'(x)| - \Delta(x^*);$  b)  $\Delta(y^*) \approx |f'(x)| \cdot \Delta(x^*).$
- 37. Предельная относительная погрешность вычисления функции  $y = f(x)$  имеет вид:

a) 
$$
\delta(y^*) \approx |x||f'(x)| + \delta(x^*);
$$
 6)  $\delta(y^*) \approx |x| - \delta(x^*)|f'(x)|;$  b)  $\delta(y^*) \approx \delta(x^*) \cdot \frac{|x||f'(x)|}{|f(x)|}.$ 

38. Корень уравнения  $f(x) = 0$  называется простым, если: a)  $f'(x_0) = 0$ ; 6)  $f'(x_0) \ge 0$ ; b)  $f'(x_0) \ne 0$ .

39. Корень уравнения  $f(x) = 0$  называется однократным, если:

a) 
$$
f'(x_0) = 0
$$
,  $f''(x_0) = 0$ ; 6)  $f'(x_0) = 0$ ,  $f''(x_0) \ge 0$ ; b)  $f'(x_0) = 0$ ,  $f''(x_0) \ne 0$ .

- 40. Для локализации корня уравнения  $f(x) = 0$  на отрезке  $x \in [a, b]$  используется условие: a)  $f(a) \cdot f(b) > 0$ ; 6)  $f(a) \cdot f(b) = 0$ ; b)  $f(a) \cdot f(b) < 0$ .
- 41. В качестве приближенных значений корня уравнения  $f(x) = 0$  в методе бисекции принимаются: a)  $x_i = \frac{b_i - a_i}{b_i + a_i}$  $\frac{b_i - a_i}{b_i + a_i}$ ; 6)  $x_i = \frac{a_i + b_i}{2}$ ; B)  $x_i = (a_i^2 + b_i^2)^{1/2}$ .
- 42. В качестве приближенных значений корня уравнения  $f(x) = 0$  в методе простой итерации принимаются:

a) 
$$
x_{i+1} = \varphi(x_i);
$$
 6)  $x_i = \varphi(x_{i+1});$  B)  $x_{i-1} = \varphi(x_i).$ 

43. В качестве приближенных значений корня уравнения  $f(x) = 0$  в методе касательных (Ньютона) принимаются:

a) 
$$
x_{i+1} = x_i + \frac{f(x_i)}{f'(x_i)}
$$
; 6)  $x_{i+1} = x_i - \frac{f(x_i)}{f'(x_i)}$ ; b)  $x_{i+1} = x_i \cdot \frac{f(x_i)}{f'(x_i)}$ .

44. В качестве приближенных значений корня уравнения  $f(x) = 0$  в методе секущих (модификация метода Ньютона) принимаются:

a) 
$$
x_{i+1} = x_i + \frac{(x_{i-1} - x_i)f(x_i)}{f(x_{i-1}) - f(x_i)}
$$
; 6)  $x_{i+1} = x_i - \frac{(x_{i-1} - x_i)f(x_i)}{f(x_{i-1}) - f(x_i)}$ ; b)  $x_{i+1} = x_i \cdot \frac{(x_{i-1} - x_i)f(x_i)}{f(x_{i-1}) - f(x_i)}$ .

45. Выберите формулу левой разностной производной:

a) 
$$
f'(x) \approx \frac{f(x+h) - f(x)}{h}
$$
; 6)  $f'(x) \approx \frac{f(x) - f(x-h)}{h}$ ; b)  $f'(x) \approx \frac{f(x+h) - f(x-h)}{2h}$ .

46. Выберите формулу центральной разностной производной:

a) 
$$
f'(x) \approx \frac{f(x+h) - f(x)}{h}
$$
; 6)  $f'(x) \approx \frac{f(x) - f(x-h)}{h}$ ; b)  $f'(x) \approx \frac{f(x+h) - f(x-h)}{2h}$ .

- 47. Центральная разностная производная обеспечивает аппроксимацию производной  $f^\prime(x)$  относительно ℎ:
	- а) нулевого порядка точности; б) первого порядка точности; в) второго порядка точности.
- 48. Квадратурной называется формула:
	- а) приближенного интегрирования;
	- б) нахождения корней квадратного уравнения;
	- в) разложения квадрата суммы двух переменных.
- 49. Вычисление интеграла  $\int_a^b f(x) dx$  равносильно нахождению:
	- а) площади прямоугольника, ограниченного линиями:  $x = a, x = b, y = 0, y = f(\frac{a+b}{2});$
	- б) площади криволинейной трапеции, ограниченной линиями:  $x = a, x = b, y = 0, y = 0$  $f(x)$ :
	- в) объёма тела, полученного вращением криволинейной трапеции, которая ограничена линиями:  $x = a, x = b, y = 0, y = f(x)$ .
- 50. Методы численного интегрирования применимы в том случае, если
	- а) невозможно определить первообразную подынтегральной функции  $F^\prime(x) = f(x);$
	- б) невозможно определить производную подынтегральной функции  $f^\prime(x);$
	- в) невозможно определить интервал интегрирования  $[a, b]$ .
- 51. Выберите формулу численного интегрирования по методу правых прямоугольников:

a) 
$$
\int_{a}^{b} f(x)dx \approx h \sum_{i=1}^{n} f(x_i);
$$
  
\n6)  $\int_{a}^{b} f(x)dx \approx h \sum_{i=1}^{n} \frac{f(x_{i-1}) + f(x_i)}{2};$   
\n $\int_{a}^{b} f(x)dx \approx h(\frac{f(x_0) + f(x_n)}{2} + \sum_{i=1}^{n} f(x_i)).$ 

52. Выберите формулу численного интегрирования по методу трапеций:

a) 
$$
\int_{a}^{b} f(x)dx \approx h \sum_{i=1}^{n} f(x_i);
$$
  
\n6) 
$$
\int_{a}^{b} f(x)dx \approx h \sum_{i=1}^{n} \frac{f(x_{i-1}) + f(x_i)}{2};
$$
  
\n
$$
\int_{a}^{b} f(x)dx \approx h(\frac{f(x_0) + f(x_n)}{2}) + \sum_{i=1}^{n} f(x_i)).
$$

- 53. Известно, что интегрируемая функция линейная, область интегрирования [−1, 1], интегрирование производится методом трапеций. Тогда для достижения точности не менее 0,01 число интервалов разбиения должно быть не менее:
	- а) 1; б) 10; в) 100.
- 54. При численном интегрировании по методу трапеций через последовательные точки разбиения проводится:
	- а) синусоида; б) прямая; в) парабола.
- 55. При численном интегрировании по методу Симпсона через последовательные точки разбиения проводится:
	- а) синусоида; б) прямая; в) парабола.
- 56. Для применения формул Симпсона необходимо, чтобы число точек разбиения было: а) простым числом; б) чётным числом; в) нечётным числом.
- 57. Известно, что интегрируемая функция описывается полиномом второй степени. Какой из методов численного интегрирования позволит минимизировать вычислительную погрешность: а) метод Симпсона; б) метод трапеций; в) метод прямоугольников.
- 58. График решения обыкновенного дифференциального уравнения называют:
	- а) интегральной кривой; б) экспоненциальной кривой; в) дифференциальной кривой.
- 59. Задачу нахождения при  $t\,>\,t_0$  решения обыкновенного дифференциального уравнения  $y'\,=$  $f(t, y)$ , удовлетворяющего начальному условию  $y(t_0) = y_0$ , называют:
	- а) задачей Коши; б) задачей Эйлера; в) задачей Лагранжа.
- 60. Выберите формулу, используемую для вычисления значений сеточной функции по явному методу Эйлера:

а)  $y_{n+1} = y_n + h f(t_n, y_n);$  б)  $y_n = y_{n+1} - h f(t_{n+1}, y_{n+1});$  в)  $y_n = y_{n+1} - h f(t_n, y_n).$ 

- 61. Выберите формулу, используемую для вычисления значений сеточной функции по неявному методу Эйлера:
	- а)  $y_{n+1} = y_n + h f(t_n, y_n);$  б)  $y_n = y_{n+1} h f(t_{n+1}, y_{n+1});$  в)  $y_n = y_{n+1} h f(t_n, y_n).$
- 62. Выберите формулу, используемую для вычисления значений сеточной функции по явному модифицированному методу Эйлера:  $y_{n+\frac{1}{2}}=y_n+\frac{h}{2}f(t_n,y_n),$

a) 
$$
y_{n+1} = y_n + h f(t_{n + \frac{1}{2}}, y_{n + \frac{1}{2}});
$$
 6)  $y_{n+1} = y_n - h f(t_{n + \frac{1}{2}}, y_{n + \frac{1}{2}});$  b)  $y_n = y_{n+1} - h f(t_{n + \frac{1}{2}}, y_{n + \frac{1}{2}}).$